# **METHOLOGY TO ESTIMATE AVIAN EXPOSURE TO CONCENTRATED SOLAR RADIATION**

## **FOR RIO MESA BIOLOGY RESOURCES APPENDIX BIO1**

The principle of thermodynamic equilibrium can be used to calculate the feather surface temperature at any radiant flux density given an ambient air temperature, flight speed of the bird, view factor, and applicable properties of air. This is the method that staff used to estimate surface temperatures resulting from avian exposures to different incident flux densities.

Thus setting Equation 1 equal to Equation 2 and solving for  $T_S$  allows estimation of the feather surface temperature at any point in the concentrated flux field.

The equilibrium temperature is dominated by radiant flux input and convective removal of resultant heat to the air passing over the feather surface. In essence the surface temperature will rise until the temperature difference between the air and the surface of the feather  $(T_A - T_S)$ allows this equilibrium to occur.

## Thermodynamic equilibrium equation

 $E_F = Q_V$ 

Where:

 $E_F$  - is Radiant heat flux absorbed by the feather surface kW/m<sup>2</sup>

 $Q_V$  - is heat lost by convection on feather surface kW/m<sup>2</sup>

### $E_F = E_R AF \epsilon$  <u>Equation 1</u>

Where:

 $E_F$  - is Radiant heat flux absorbed by the feather surface kW/m<sup>2</sup>

 $E_R$  – is the radiant flux in the concentrated flux field at the birds location

A - is surface area (normalized to 1m<sup>2</sup>)

F – is a dimensionless factor that accounts for shape and orientation of the surface exposed to the Flux

F in staff's analysis assumed the feather is a flat surface and the orientation is adjusted by the Cosine of the angle between the incident flux and the perpendicular to the feather surface.

 $\epsilon$  – is (emissivity) a dimensionless factor relating absorption of a surface to that of a black body. Values of emissivity range from 0 to 1. Emissivity of 0 represents no absorption and 1 is 100% absorption.

### Convective Heat Transfer

 $Q_V = h A (T_A - T_S)$  Equation 2

Where:

h ‐ is the convective heat transfer coefficient

 $h = k_A N_u/L$ 

A - is surface area (normalized to 1  $m^2$ )

 $T_A$  – Ambient temperature

 $T_S$  – Temperature on the feather surface

Where:

kA = thermal conductivity of air = .028

 $N_U$  = Nussett number = 0.664 Re<sup>5</sup> x Pr<sup>33</sup>

Where:

Pr ‐ the Prandtl number (dimensionless / empirical)

 $Pr = .705$ 

Staff used Prandtl number for air at 50  $^{\circ}$ C

Re ‐ the Reynold's number

Staff used the Reynold's number which is

 $Re = VL/v$ 

Where:

V ‐ is flight speed of the bird

v – Kinematic viscosity of Air = 1.78 x 10<sup>-5</sup> m<sup>2</sup>/s

 $L$  – is the distance from the leading edge of the wing to the trailing edge of the wing

L ‐ used in staff analysis = 6 inches (implies a Reynold's number for laminar flow)

# **MODEL AND CALCULATIONS TO ESTIMATE AVIAN EXPOSURE TO CONCENTRATED SOLAR RADIATION**

# **FOR RIO MESA BIOLOGY RESOURCES APPENDIX BIO1**

Method used in Bird Flight Model

- 1) Set path conditions
	- a) Pick a path through the applicant‐provided flux map (provided in **Response to Data Request #159**)
	- b) Measure the distances to each of the flux contours across the heliostat field i) Assume flux= 0 at edge of field, interpolated elsewhere
	- c) Make an interpolation table of distance/flux level.
- 2) Set environmental and flight conditions
	- a) Ambient temperature, Tambient
	- b) Flight speed, V
	- c) Angle of incidence of flux to feather surface (angle from perpendicular incidence), offVert
		- View factor = cosine (offVert)
	- d) Wing dimension (leading to trailing edge) L
- 3) Assume feather's physical properties
	- a) Thickness
	- b) Optical emissivity  $= 0.95$
- c) Optical transmissivity  $= 0$
- d) Optical absorption depth = .5 (Assume incident flux is absorbed in first half of thickness, not all at surface)
- e) Mass density of keratin
- f) Void density (to account for open keratin structure) (assumed 50% of volume)
- g) Mass density/unit area of feather
- h) Thermal conductivity of keratin
- i) Moisture level (delays heating by adding mass)
- 4) Set initial conditions:
	- a) Tsurf = Tambient
	- b)  $Qin = 0$
	- c)  $t = 0$
- 5) Start clock (intervals of dt). Repeat the following steps for each clock tick interval, until all way across the heliostat field. Output and graph are stored in viewable files. See Rio Mesa **Appendix BIO1 Figures 1** thorough **4** and **Appendix BIO1 Tables 1** and **2** for examples:
	- a) Calculate new time (t) from clock ticks by adding dt (the time interval)
	- b) Calculate position along path  $X = V * t$  where  $t =$  elapsed time,  $V =$  flight speed
	- c) Calculate Flux Level from position by interpolation between flux contours (from applicant)
	- d) Calculate Solar energy received in (Qin) from Flux Level, emissivity, view factor, transmissivity
	- e) Calculate hot-side convective energy losses  $Qv = h * (Tsurf Tambient)$
	- f) Calculate hot-side re-radiative losses energy losses Qrad = SBsigma \* emissivity \* (Tsurf<sup>4</sup> - Tambient<sup>4</sup>)
	- g) If backside uncovered, calculate conductive‐convective combination losses Qcomb = (Tsurf‐Tamb) / (thkPlumage \* (1‐abDepth)/kPlumage + 1/h) going through the feather with heat going out the cold‐side of the feather; if covered Qcomb = 0 (Qcomb set to zero for Rio Mesa)
	- h) Calculate energy change during interval as Qnet = Qin Qv Qcomb Qrad
	- i) Calculate change in surface temperature during interval  $dT = Qnet * dt / (CpPlumage *$ m)
	- j) Calculate new surface temperature  $T\$  Tsurf + Dt

# **BIRD FLIGHT MODEL**

### **FOR RIO MESA BIOLOGY RESOURCES APPENDIX BIO1**

Bird Flight Model ‐ Python Open Source Programming Language

http://www.python.org/ - Version 2.7.2.

Printed in mono‐spaced font here for readability of computer code.

### **Selected code extractions**

### # bird plumage characteristics

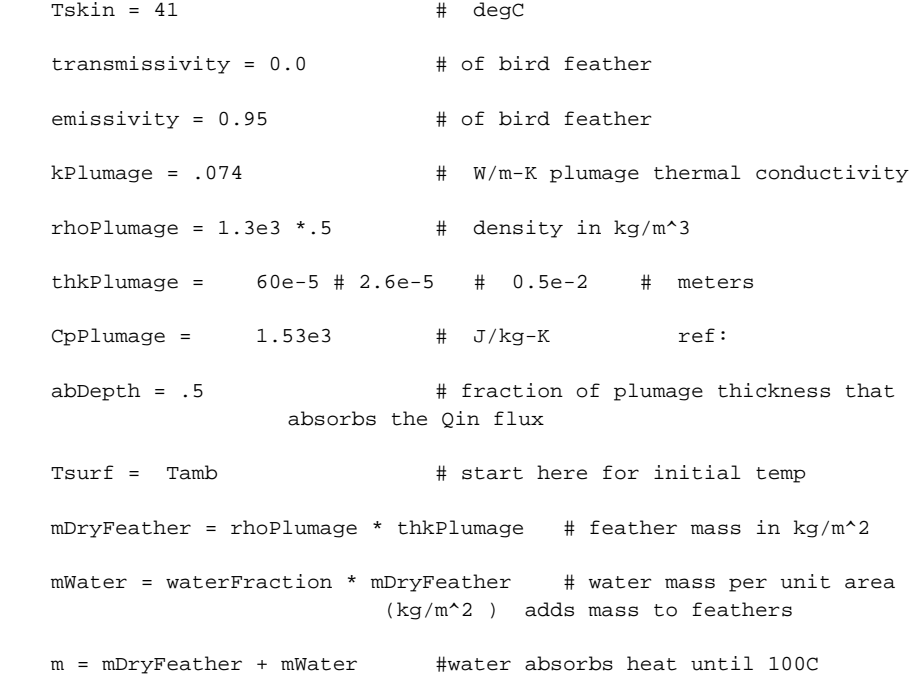

#### #initialize constants

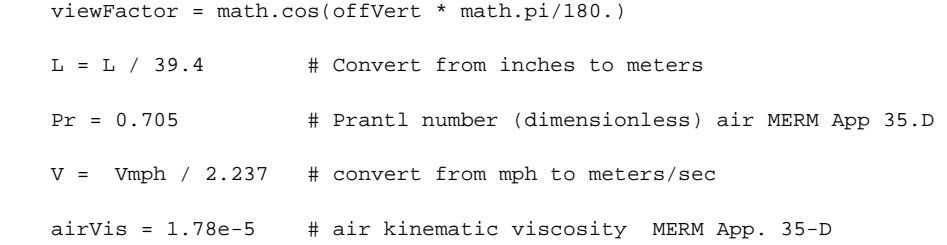

 kAir = .028 # air thermal conductivity W/(m-degK) MERM App 35.D Othresh =  $4000$ . # in watts/m<sup>2</sup> Reynolds = V \* L / airVis  $#$  reynolds number Nu = 0.664 \* Reynolds\*\*0.5 \* Pr\*\*(.33333333) #Nusselt number h = kAir \* Nu / L  $#$  convective heat transfer coeff SBSigma = 5.6704e-8  $\# W / (m^2 * K^4)$  stephan-boltzman constant

#### # calculations per time interval (dt)

 t = i\*dt #new time  $d = t*V$  #new distance Qrad = SBSigma \* emissivity \* ((Tsurf+273)\*\*4 - (Tamb+273)\*\*4) # in Watts/m^2  $Qv = h * (Tsurf - Tamb)$  # 'Front' surface convection in Watts/m<sup>2</sup>  $SunsIn = qDotIn(d)$ 

 If backSideLossesOn: Qin =  $1000 *$  (SunsIn+1) \* emissivity \* viewFactor \* (1 - transmissivity) # sun is now shining on the topside # combined 'backside' conduction + convection in Watts/m^2 Qcomb = (Tsurf-Tamb) / (thkPlumage \* (1-abDepth)/kPlumage + 1/h) Tbackside =  $Qcomb/h$  + Tamb  $\#$  temperature of back side of feather QradBackSide = SBSigma \* emissivity \* ((Tbackside+273)\*\*4 - (Tamb+273)\*\*4) # in Watts/m^2 Rad of energy absorption Qnet = Qin - Qv - Qrad - Qcomb - QradBackSide # net heat gain during clock tick (W/m^2)

Else if not backSideLossesOn:

 Qin = 1000 \* SunsIn \* emissivity \* viewFactor \* (1 - transmissivity) # in Watts Qnet = Qin - Qv - Qrad  $\#$  net heat gain during clock tick (W/m^2) Tbackside = Tsurf  $Ocomb = 0$ 

 if not lFeatherIsDry and Tsurf >= 100: # see is water is gone. if so, remove its mass

```
 lFeatherIsDry = True 
 m = mDryFeather
```
 dTemp = Qnet \* dt / ( CpPlumage \* m \* abDepth) #change in temp of feather surface (front side) during clock tick

Tsurf += dTemp #new temp

doseTotal += Qin \* dt

#### **Source Code**

# heat rise of bird surface temperature # bird\_traverse\_3e9.py 10/28/2012 Geoff Lesh # program written in python language, using Matplotlib, numpy extensions (see imports in main ) # compiles and runs with Python ver 2.7.2 (default, Jun 12 2011, 15:08:59) [MSC v.1500 32 bit (Intel)] on Windows XP # also uses apple pictureviewer.exe but not needed. # to run a path, must uncomment that path paragraph in the pathData() function. Only one path should be uncommented at a time \ # to prevent confusion. # most user changes for: path in pathData() # run settings in userData() # physical constants in setConstants()

def pathData():

 global distVect, nSunsVect, towerLocation, waterFraction, offVert, runID, emissivity,Tamb, V ,\

pathID, pathRemarks

###flying upward Note: this path has its own unique scale!

 #scale=300 / 16.7 #meters Real world per cm on map: map data is in same cm.

```
 #pathID = 'DAUP' 
 #pathRemarks = 'Upward past tower from ground' 
 #towerDist = 13.15 
 #nSunsVect = (0,5,10,25,50,50,25,10,5,0) 
 #distData= [0,10.8,11.1,11.6,12.3,14,14.4,15.5,15.9,20] #cm of scale #
```
#pathID = 'Constant 1KW'

 #scale=1500./7.7 # meters real world per cm on scale This is general scale for path not having their own scale #pathRemarks = 'Constant 1KW' #towerDist = 24.3  $\text{#nSunsVect} = (0, 1, 1, 0)$  #distData= [16.95,17.0, 31.2, 31.25] #cm of scale # #pathID = 'Constant 5KW' #pathRemarks = 'Constant 5KW' #scale=1500./7.7 # meters real world per cm on scale This is general scale for path not having their own scale #towerDist = 24.3  $\text{#nSunsVect} = (0, 5, 5, 0)$  #distData= [16.95,17.0, 31.2, 31.25] #cm of scale # #pathID = 'Constant 8KW' #pathRemarks = 'Constant 8KW' #scale=1500./7.7 # meters real world per cm on scale This is general scale for path not having their own scale #towerDist = 24.3  $\text{#nSunsVect} = (0, 8, 8, 0)$  #distData= [16.95,17.0, 31.2, 31.25] #cm of scale # #pathID = 'Constant 10KW' #pathRemarks = 'Constant 10KW'

 #scale=1500./7.7 # meters real world per cm on scale This is general scale for path not having their own scale

#towerDist = 24.3

```
 #nSunsVect = (0,10,10,0) 
     #distData= [16.95,17.0, 31.2, 31.25] #cm of scale # 
     #pathID = 'Constant 25W' 
     #pathRemarks = 'Constant 25KW' 
     #scale=1500./7.7 # meters real world per cm on scale This is general 
scale for path not having their own scale 
     #towerDist = 24.3 
     #nSunsVect = (0,25,25,0) 
     #distData= [16.95,17.0, 31.2, 31.25] #cm of scale # 
     pathID = 'Constant 50KW' 
     pathRemarks = 'Constant 50KW' 
     scale=1500./7.7 # meters real world per cm on scale This is general 
scale for path not having their own scale 
    towerDist = 24.3 nSunsVect = (0,50,50,0) 
     distData= [16.95,17.0, 31.2, 31.25] #cm of scale # 
     #pathID = 'Constant 100KW' 
     #pathRemarks = 'Constant 100KW' 
     #scale=1500./7.7 # meters real world per cm on scale This is general 
scale for path not having their own scale 
     #towerDist = 24.3 
    \text{#nSunsVect} = (0,100,100,0) #distData= [16.95,17.0, 31.2, 31.25] #cm of scale # 
     #pathID = 'Constant 150KW' 
     #pathRemarks = 'Constant 150KW'
```

```
 #scale=1500./7.7 # meters real world per cm on scale This is general 
scale for path not having their own scale 
     #towerDist = 24.3 
     #nSunsVect = (0,150,150,0) 
     #distData= [16.95,17.0, 31.2, 31.25] #cm of scale # 
     #pathID = 'AASE' 
     #scale=1500./7.7 # meters real world per cm on scale 
     #pathRemarks = 'closest pass to tower' 
     #towerDist = 21.55 
     #distData= [15.3, 19.4, 20.2, 20.4, 21.2, 21.25, 21.3, 21.65, 21.75, 
21.85, 21.95, 22.9, 24.5, 29.5] #cm of scale # path A1 next to tower 
     #nSunsVect = (0,5,10,25,50,100,150,150,100,50,25,10,5,0) 
# path A1 next to tower 
     #pathID = 'ABNE' 
     #pathRemarks = '100 m off tower (tangent)' 
     #scale=1500./7.7 # meters real world per cm on scale This is general 
scale for path not having their own scale 
     #towerDist = 20.0 
    \text{#nSunsVect} = (0, 5, 10, 25, 25, 10, 5, 0)# path ABNE 100 m off tower 
     #distData= [11.7, 17.7, 18.5, 19.0, 21.2, 21.7, 22.5, 31.0] #cm of 
scale # path ABNE 100 m off tower
     #pathID = 'ACNE' # 
     #pathRemarks = '200 m off tower' 
     #scale=1500./7.7 # meters real world per cm on scale This is general 
scale for path not having their own scale 
     #towerDist = 20.1 
     #nSunsVect = (0,5,10,10,5,0) # path 
acNE 200 m off tower
```

```
 #distData= [12.2,18.2,19.4,19.7,22.7,29.9] #cm of scale # path 
acNE 200 m off tower 
    #pathID = 'ADNE' 
    #pathRemarks = '300 m off tower' 
    #scale=1500./7.7 # meters real world per cm on scale This is general 
scale for path not having their own scale 
    #towerDist = 21.0 
    #nSunsVect = (0,5,10,10,5,0) # path 
ADNE 300 m off tower 
    #distData= [13.7,19.3,22.3,23.,23.5,31.0] #cm of scale # path 
ADNE 300 m off tower 
    #pathID = 'AENE' 
    #pathRemarks = '400 m off tower' 
    #scale=1500./7.7 # meters real world per cm on scale This is general 
scale for path not having their own scale 
    #towerDist = 24.3 
    #nSunsVect = (0,5,5,0) # path AENE 
400 m off tower 
    #distData= [17., 22.8, 23.7, 31.2] #cm of scale # path AENE 400 
m off tower 
    if 1: 
        distOffSet=distData[0] # gets subtracted from initial and all 
values of distData 
        towerLocation= (towerDist - distOffSet) * scale 
        checkdata = len(distData)== len(nSunsVect) 
        print 'Checkdata: %s'%checkdata 
        if not checkdata: 
            print 'distData size: %s'%len(distData)
```
print 'nSunsVect size: %s'%len(nSunsVect)

 raise Exception( 'Data vector lengths do not match. Quitting. See output file.' )

#sys.exit()

else:

for i in zip(distData,nSunsVect):

print i

 distVect = tuple( scale \* (i - distOffSet) for i in distData) # in meters

 #distVect = tuple( scale \* (i - towerDist) for i in distData) # in meters centered at tower

def userData():

 global Tamb, Tskin, dt, emissivity, offVert, L, V, nSteps, waterFraction, maxDistance,waterFraction, offVert, RunID, emissivity,Tamb, V ,\

pathID, Vmph, maxTime, transmissivity,backSideLossesOn

nSteps= 44000

dt = .01 # seconds, recheck frequency = clock tick

Tamb =  $49.$   $\# \text{degC}$ 

waterFraction = .15 #mass of water

offVert = 0. # degrees angle of incidence Usually 0 or 71

L = 6.  $\qquad \qquad \qquad \text{# inches wing length front to back}$ 

Vmph = 18. # mph of bird flight

maxDistance = 3000 # meters

 $maxTime = 600$  #  $seconds$ 

backSideLossesOn = False

def setConstants(): # initialize

 global Tamb, dt, density, m, Cp,nSuns,L,Pr, L, Vmph,V, airVis, kAir,Nu, emissivity, offVert, h, \

kPlumage, Tskin, thkPlumage, CpPlumage, viewFactor ,Tsurf,TsurfVect,t, pathDistVect, IntensityVect, tSecsVect, \

 mDryFeather,timeTo160, timeTo300, timeAbove160, timeAbove300, maxTsurf, SBSigma, lHit160, lHit300, lFeatherIsDry, doseTotal, \

 doseAbove160,doseAbove300,doseAboveThresh, Qthresh, doseBefore160, Reynolds, abDepth, transmissivity,backSideLossesOn, \

maxSunsIn

#initialize data vectors

TsurfVect = []

pathDistVect = []

IntensityVect = []

```
 tSecsVect = []
```

```
 #initialize constants 
    viewFactor = math.cos(offVert * math.pi/180.) 
   L = L / 39.4 # Convert from inches to meters
    Pr = 0.705 # Prantl number (dimensionless) 
   V = Vmph / 2.237 # convert from mph to meters/sec
   airVis = 1.78e-5 # air kinematic viscosity
   kAir = .028 # air thermal conductivity W/(m-\text{deg}K)Qthresh = 4000. ##in watts/m<sup>2</sup>
   Reynolds = V * L / airVis # reynolds number
    Nu = 0.664 * Reynolds**0.5 * Pr**(.33333333) #Nusselt number 
   h = kAir * Nu / L # convective heat transfer coeff
   SBSigma = 5.6704e-8 # W / (m^2 * K^4) stephan-boltzman
constant
```
 # bird plumage characteristics  $T$ skin = 41  $\#$  degC

transmissivity =  $0.0$  # of bird feather  $emissivity = 0.95$   $\qquad$  # of bird feather  $k$ Plumage = .074  $\#$  W/m-K plumage thermal conductivity rhoPlumage =  $1.3e3$  \*.5 # density in kg/m<sup>^3</sup> thkPlumage = 60e-5 # 2.6e-5 # 0.5e-2 # meters CpPlumage =  $1.53e3$  #  $J/kg-K$  ref: abDepth = .5  $\qquad$  # fraction of plumage thickness that absorbs the Qin flux Tsurf = Tamb  $\#$  start here for initial temp mDryFeather = rhoPlumage \* thkPlumage # feather mass in kg/m^2 mWater = waterFraction \* mDryFeather # water mass per unit area (kg/m^2 ) adds mass to feathers m = mDryFeather + mWater #water absorbes heat until 100C

```
 if True:
```

```
t=0maxSunsIn = 0.
timeTo160 = -99 timeAbove160 = 0 
timeTo300 = -99 timeAbove300 = 0 
\text{HmaxTsurf} = 0 lHit160 = False 
 lHit300 = False 
 lFeatherIsDry = False 
doseTotal = 0 doseBefore160 = 0 
doseAbove160 = 0
```

```
doseAbove300 = 0
```
doseAboveThresh = 0

def qDotIn(d):

global i, distVect, nSunsVect

intensity = np.interp(d,distVect,nSunsVect)

return intensity

def mainLoop():

# input data

 global t, Tsurf, nSuns, Tamb, viewFactor, offVert, h, kPlumage, Tskin, m, V, d, TsurfVect, pathDistVect, IntensityVect, nSteps, \

 thkPlumage,tSecsVect, maxDistance, mDryFeather, maxTime, timeTo160, timeAbove160, maxTsurf,lHit160, lHit300,\

 timeTo160, timeTo300, timeAbove160,timeAbove300,maxSurfTemp, lFeatherIsDry, doseTotal, doseAbove160,doseAbove300, \

 doseAboveThresh, Qthresh, doseBefore160, textLines, abDepth, transmissivity,backSideLossesOn, maxSunsIn

 print "time(s), dist(m), SolarIn(kW), Tsurf(degC) Tbackside Qin Qnet, Qv, Qcomb, Qrad"

#(t, d, SunsIn, Tsurf, Tbackside, Qin, Qnet, Qc, Qcomb, Qrad)

for i in range(1,nSteps):  $\#$  i is clock ticks  $t = i * dt$  #new time d = t\*V #new distance

 if d > maxDistance: #don't go beyond edge of solar field break

if t > maxTime: #don't go beyond maxTime (seconds)

```
 break 
         SunsIn = qDotIn(d) if SunsIn > maxSunsIn: 
               maxSunsIn = SunsIn 
          if SunsIn == 0.: 
               break 
         Qrad = SBSigma * emissivity * ((Tsurf+273)**4 - (Tamb+273)**4) # in
Watts/m^2 Rad of energy absorption 
         Qv = h * (Tsurf - Tamb) # 'Front' surface
convection in Watts/m^2 
          if backSideLossesOn: 
               Qin = 1000 * (SunsIn+1) * emissivity * viewFactor * (1 - 
transmissivity) # in Watts 
               Qcomb = (Tsurf-Tamb) / (thkPlumage * (1-abDepth)/kPlumage + 1/h) 
# combined 'backside' conduction + convection in Watts/m^2 
              Tbackside = Qcomb/h + Tamb \qquad \qquad \qquad \qquad \qquad \qquad \qquad \qquad \qquad \qquad \qquad \qquad \qquad \qquad \qquad \qquad \qquad \qquad \qquad \qquad \qquad \qquad \qquad \qquad \qquad \qquad \qquad \qquad \qquad \qquad \qquad \qquad \qquad \side of feather 
               QradBackSide = SBSigma * emissivity * ((Tbackside+273)**4 - 
(Tamb+273)**4) # in Watts/m^2 Rad of energy absorption 
              Qnet = Qin - Qv - Qrad - Qcomb - QradBackSide # net
heat gain during clock tick (W/m^2) 
          elif not backSideLossesOn: 
               Qin = 1000 * SunsIn * emissivity * viewFactor * (1 - 
transmissivity) # in Watts
```

```
Qnet = Qin - Qv - Qrad # net heat gain during
clock tick (W/m^2) 
             Tbackside = Tsurf 
            Qcomb = 0 if not lFeatherIsDry and Tsurf >= 100: # see is water is gone. 
if so, remove its mass 
             lFeatherIsDry = True 
             m = mDryFeather 
         dTemp = Qnet * dt / ( CpPlumage * m * abDepth) #change in temp of 
feather surface (front side) during clock tick (assumes all mass 
participates) 
         Tsurf += dTemp #new temp 
         doseTotal += Qin * dt 
         if Tsurf > 160: 
             doseAbove160 += Qin * dt 
        if Tsurf > 300:
             doseAbove300 += Qin * dt 
         if Qin > Qthresh: 
             doseAboveThresh += Qin * dt 
         tSecsVect.append(t) 
         TsurfVect.append(Tsurf)
```
pathDistVect.append(d)

IntensityVect.append(SunsIn)

```
if llt160 and Tsurf >= 160:
     timeAbove160 +=dt
```
if  $lt11$ it300 and Tsurf >= 300: timeAbove300 +=dt

if Tsurf>=160 and not lHit160:

lHit160=True

timeTo160 = t

```
 if not lHit160: 
     doseBefore160 += Qin * dt
```
 if Tsurf >= 300 and not lHit300:  $lt1300 = True$  $timeTo300 = t$ 

```
 print '%5.0f , %6.1f, %6.1f, %9.1f, %9.1f, %9.1f, %9.1f, 
89.1f, 89.1f, 89.1f'
```
%(t, d, SunsIn, Tsurf, Tbackside, Qin, Qnet, Qv, Qcomb, Qrad)

```
 maxSurfTemp = max(TsurfVect) 
 textLines=[] 
 textLines.append(['RunID: %s'%runID]) 
 textLines.append(['PathID: %s'%pathID]) 
 textLines.append(['PathRemarks: %s'%pathRemarks]) 
 textLines.append(['Temp(ambient degC): %4.0f'%Tamb]) 
 textLines.append(['Speed(mph): %3.0f'%Vmph])
```

```
 textLines.append(['Emissivity: %4.2f'%emissivity]) 
 textLines.append(['Angle of Incidence (deg): %3.0f'%offVert]) 
 textLines.append(['View Factor: %4.2f'%viewFactor]) 
 textLines.append(['Moisture (%%): %3.0f'%(waterFraction * 100)]) 
 textLines.append(['AbsorbDepthFrac: %3.2f'%(abDepth)])
```
 textLines.append(['PlumageThk (mils): %8.1f'%(thkPlumage \* 39400)]) #converting from meters to mils

 textLines.append(['BackSideLossesOn: %s'%(backSideLossesOn)]) #converting from meters to mils

textLines.append(['Max Surface Temp(C): %5.0f'% maxSurfTemp])

print

for line in textLines: #

print line[0]

print

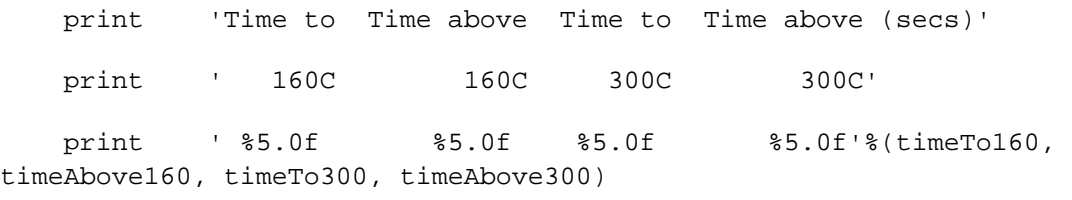

print

```
 print 'Reynolds number: %9.1f'%(Reynolds) 
    print 'Max Suns Intensity: %7.1f'% maxSunsIn 
    print 'Max Surface Temp reached: %5.0f'% maxSurfTemp 
    print 'Flight Speed (ft/min): %7.1f (%7.1f mph)'% 
(Vmph*5280/60., Vmph) 
    print 'Total flight time (secs): %7.0f'%(t) 
    print 'Dose_total (kW-secs/m^2): %7.1f'% (doseTotal/60000.*60) 
    print 'DoseBefore160 (kW-secs/m^2): %7.1f'% (doseBefore160/60000.*60) 
    print 'DoseAbove160 (kW-secs/m^2): %7.1f'% (doseAbove160/60000.*60)
```
print 'DoseAbove300 (kW-secs/m^2): %7.1f'% (doseAbove300/60000.\*60)

 print 'DoseAboveThresh (kW-secs/m^2): %7.1f'% (doseAboveThresh/60000.\*60)

def makePlot():

 global pathDistVect, IntensityVect, TsurfVect, tSecsVect, towerLocation, distVect, waterFraction, offVert, runID, emissivity, Tamb, V, \

 pathID,Vmph,pathRemarks, viewFactor, timeTo160, timeAbove160, timeTo300, timeAbove300,maxSurfTemp, fname, textLines

newIntensity = [a for a in IntensityVect]

pathDistVectMod = [a- towerLocation for a in pathDistVect]

 distVectMod = [a- towerLocation for a in distVect] # these are the markers for the field map countour measurements

```
maxIntensity = max(newIntensity)
```

```
 plt = matplotlib.pyplot
```
host = host subplot(111, axes class=AA.Axes)

plt.subplots\_adjust(right=0.75)

plt.subplots\_adjust(bottom= 0.180)

 par1 = host.twinx()  $par2 = host.twiny()$ 

 $offset = 60$  new\_fixed\_axis = par2.get\_grid\_helper().new\_fixed\_axis par2.axis["bottom"] = new\_fixed\_axis(loc="bottom",

axes=par2,

```
offset=(0, -35))
```

```
 par2.axis["bottom"].toggle(all = True) 
 par2.axis["top"].toggle(all = False)
```

```
 host.set_ylim(0, maxSurfTemp*1.05) 
 par1.set_ylim(0,1.05*maxIntensity) 
host.set xlabel("distance (m)")
 host.set_ylabel("Surface Temp (degC) (dashed line)") 
 par2.grid(True) 
 par1.set_ylabel("Field Intensity (kw = #Suns) (solid line)") 
 par2.set_xlabel("time(seconds)")
```
p1, = host.plot(pathDistVectMod, TsurfVect,'r--')

p2, = par1.plot(pathDistVectMod,newIntensity)# , label="kW (= Suns)")

p3, = par2.plot(tSecsVect, TsurfVect, alpha=0)# ,label="time")

 p4, = par1.plot(distVectMod, nSunsVect, 's', markersize=4, markerfacecolor='blue',markeredgecolor='blue')

if timeTo160 > 0:

jjl=host.axhspan(160,160,0.0,0.75,color='r', linewidth=.5)

 jj2=par2.text(tSecsVect[int(len(tSecsVect)\*.83)],156,'%4.0f secs to reach 160 degC'%timeTo160,color='r', horizontalalignment='left',

 verticalalignment='top', fontsize = 'x-small')#,transform = host.transAxes)

 jj2=par2.text(tSecsVect[int(len(tSecsVect)\*.83)],164,'%4.0f secs above'%timeAbove160,color='r', horizontalalignment='left',

 verticalalignment='bottom', fontsize = 'x-small')#,transform = host.transAxes)

```
 if timeTo300 > 0: 
         Tval=300 
         jjl=host.axhspan(Tval,Tval,0.0,0.75,color='r', linewidth=.5) 
         jj2=par2.text(tSecsVect[int(len(tSecsVect)*.83)],Tval-4,'%4.0f secs 
to reach 300degC'%timeTo300,color='r', \
                        horizontalalignment='left', 
             verticalalignment='top', fontsize = 'x-small')#,transform = 
host.transAxes) 
         jj2=par2.text(tSecsVect[int(len(tSecsVect)*.83)],Tval+4,'%4.0f secs 
above'%timeAbove300,color='r', horizontalalignment='left', 
             verticalalignment='bottom', fontsize = 'x-small')#,transform = 
host.transAxes) 
     #par1.set_ylim(0, 4) 
     #par2.set_ylim(1, 65) 
     host.axis["left"].label.set_color(p1.get_color()) 
     par1.axis["right"].label.set_color(p2.get_color()) 
     par2Span=(host.axis()[1]-host.axis()[0])/V 
     par2.set_xlim(0,par2Span) 
     plt.title(r'$\mathrm{Feather\ Surface\ Temperature\ along\ Flight\ Path\ 
}$')
```

```
 for line in enumerate(textLines): # 
     ##incr x, incr y 
     host.text(0.01, .98-line[0]*.036,line[1][0], \
```

```
 horizontalalignment='left', 
 verticalalignment='top', 
fontsize = 9,
 transform = host.transAxes)
```

```
 fullFname=str('c:\\mypython\\birds\\%s.png'%fname) 
 myStr='saved to '+ fullFname 
 print myStr 
 plt.savefig('c:\\mypython\\birds\\%s.png'%fname) 
 appfile= "c:\\program files\\quicktime\\pictureviewer.exe " 
 subprocess.Popen([appfile, fullFname] ) # to view the plot 
 #plt.show() #Tk causes prolems? after second plot won't close!
```

```
if __name__ == '__main__":
```

```
 try:
```

```
 import math 
 import sys 
 import datetime 
 import math 
 import numpy as np 
 import matplotlib 
 import matplotlib.pylab 
 from mpl_toolkits.axes_grid1 import host_subplot 
 import mpl_toolkits.axisartist as AA 
 from datetime import datetime 
 import subprocess 
 runID = '%20s'%str(datetime.now())[:19] #'Dummy' #fixme
```

```
 fname=runID.replace(':','') 
 fname2=fname.replace('.','') 
 fname='Bird'+fname2
```

```
 textFileName=str('c:\\mypython\\birds\\%s.txt'%fname) 
 print 'output is being redirected to : %s'%textFileName 
 sys.stdout = open(textFileName,'w')
```

```
 print datetime.now().ctime() 
 print 'This text file: %s'%textFileName 
 print "program: bird_traverse_3d.py version 0.5" 
 print 'program: %s'%(sys.argv[0])
```
userData()

```
 setConstants() 
 pathData() 
 mainLoop() 
 sys.stdout = sys.__stdout__ 
 print 'Time(s) Dist(m) Tsurf(C) Intensity(suns)' 
for a in zip(tSecsVect,pathDistVect,TsurfVect, IntensityVect):
    print '%5.0f , %5.0f , %6.1f , %5.1f'%a # (a[0],a[1],a[2])
```
### print

```
 for line in textLines: # 
    print line[0]
```
print

 print 'Time to Time above Time to Time above (secs)' print ' 160C 160C 300C 300C' print ' %5.0f %5.0f %5.0f %5.0f'%(timeTo160, timeAbove160, timeTo300, timeAbove300) print print 'Max Surface Temp(C): %5.0f'% maxSurfTemp print 'Reynolds number: %9.1f'%(Reynolds) print 'Max Suns Intensity:  $\text{\$7.1f\text{'\$} }$  maxSunsIn print 'Flight Speed (ft/min): %7.1f (%3.1f mph)'% (Vmph\*5280/60., Vmph) print 'Total flight time (secs): %7.0f'%(t) print 'Dose\_total (kW-secs/m^2): %7.1f'% (doseTotal/60000.\*60) print 'doseBefore160 (kW-secs/m^2): %7.1f'% (doseBefore160/60000.\*60) print 'DoseAbove160 (kW-secs/m^2): %7.1f'% (doseAbove160/60000.\*60) print 'DoseAbove300 (kW-secs/m^2): %7.1f'% (doseAbove300/60000.\*60) print 'DoseAboveThresh (kW-secs/m^2): %7.1f'% (doseAboveThresh/60000.\*60) print 'BackSideLossesOn: %s'%(backSideLossesOn) makePlot() print 'This text file: %s'%textFileName print 'program: sys.argv[0] = %s'%sys.argv[0] finally: sys.stdout = sys.\_\_stdout\_\_ #restore stdout back to normal

print "done."